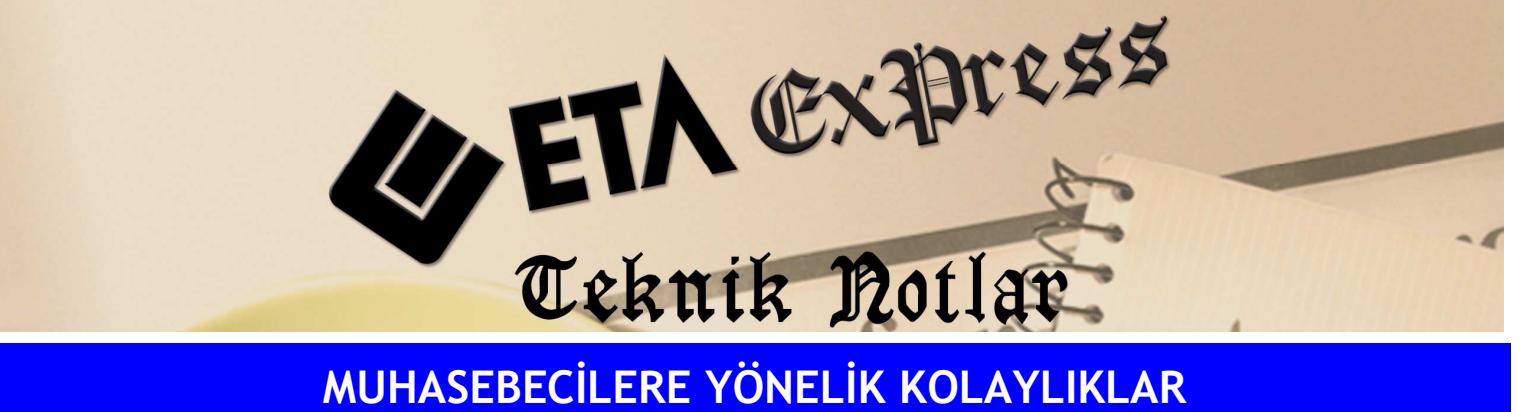

Đ**lgili Versiyon/lar :** ETA:SQL, ETA:V.8-SQL Đ**lgili Modül/ler :** Muhasebe

Büro Otomasyonu

## MÜKELLEFE AİT KİRA BİLGİLERİNİN SAKLANMASI VE RAPORLANMASI

Mükellefe ait kira bilgilerinin programımızda saklanabilmesi ve gerektiği zaman bunların rahatlıkla raporlanabilmesi mümkündür.

MBO modülünde mükellef kartının Ek Bilgiler bölümünde yer alan kira bilgileri sahalarını doldurarak **F2**-Kayıt işlemi yapmanız yeterlidir.

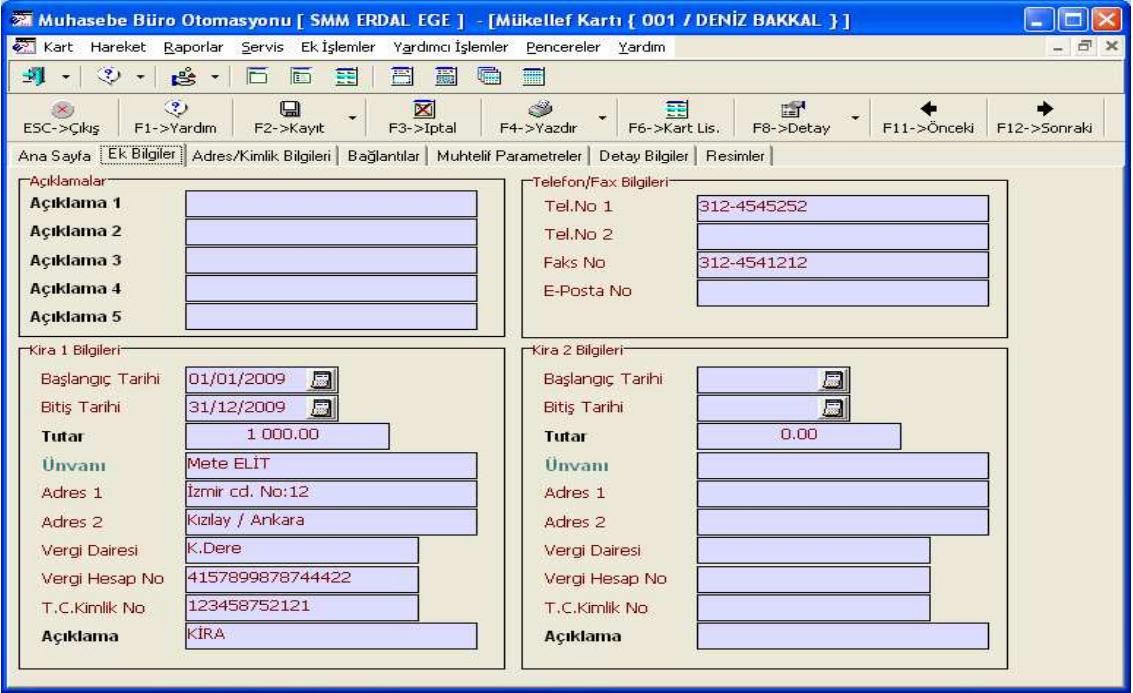

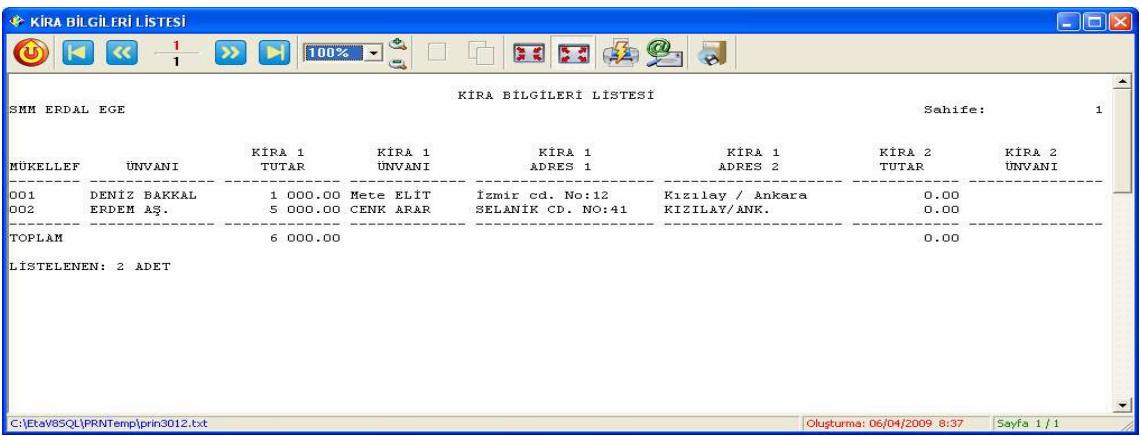

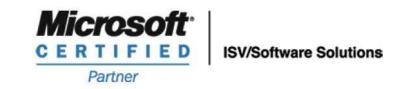

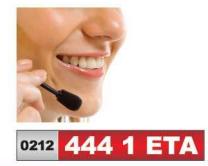

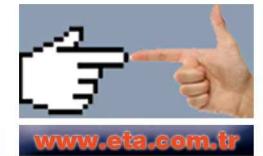